## 邵阳市公共资源交易中心工程建设办事指南

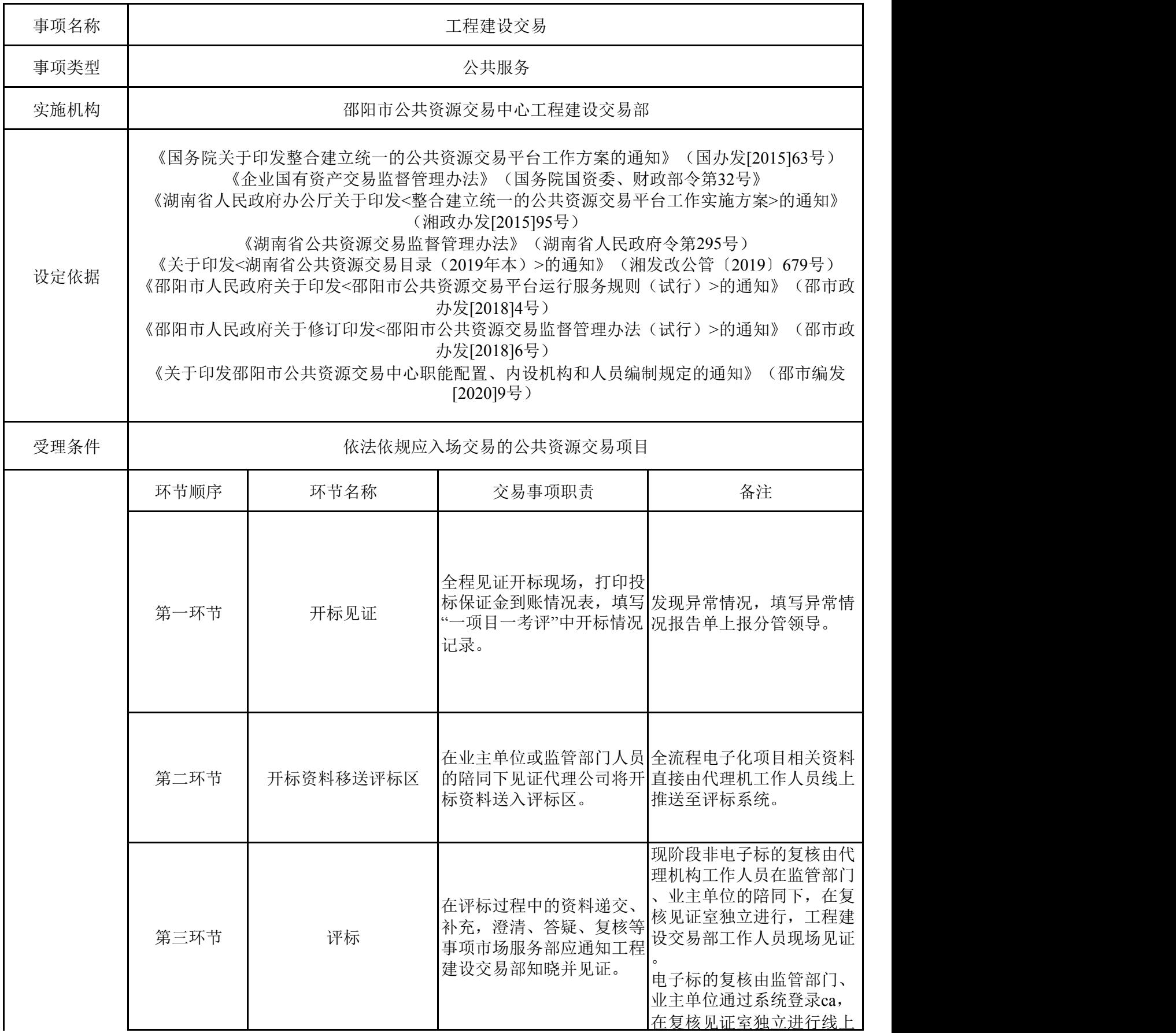

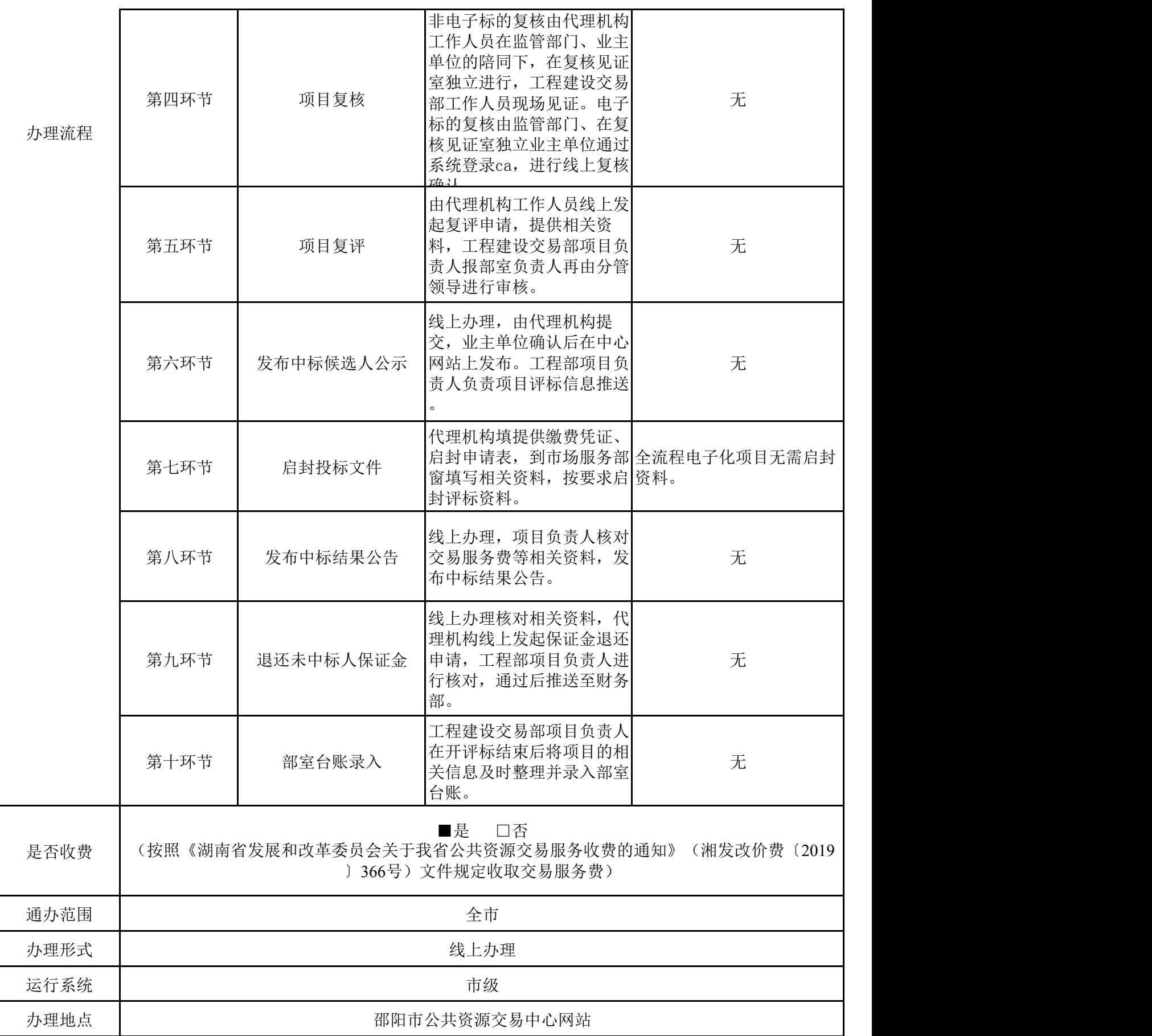

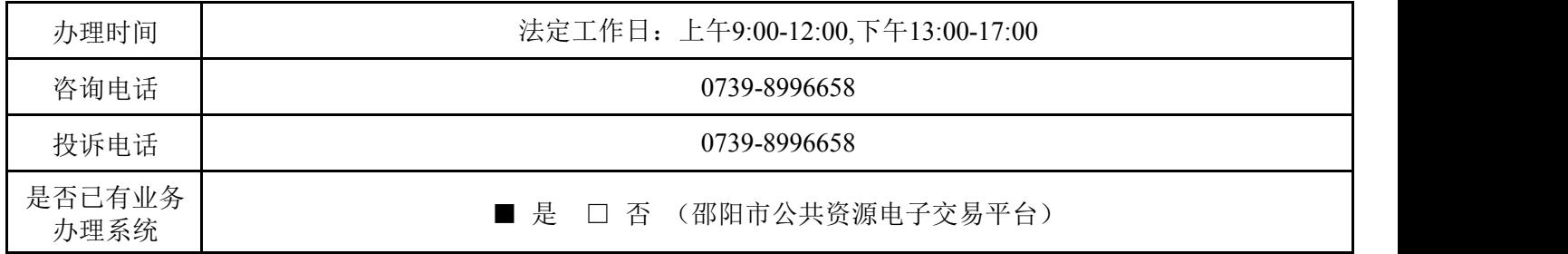